## **付録1.事後決済について**

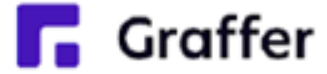

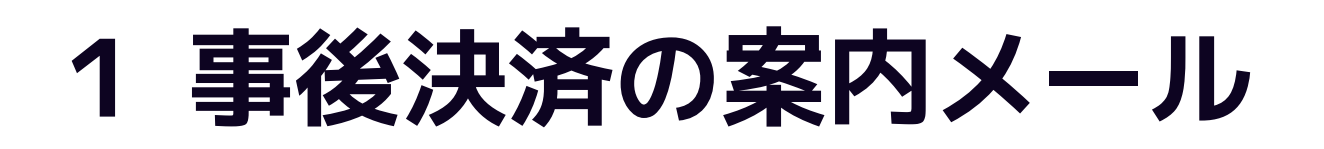

## 手続き名に「【事後決済】」となってい るものは、申請後に別途決済設定を行い

申請内容に身に覚えがないメール が届いた場合は、URLを開かずに 手続きの担当課にご連絡ください。

申請後に左記のようなメールが届きます ので、必ず内容をご確認のうえ、記載さ れているURLから決済情報を登録してく

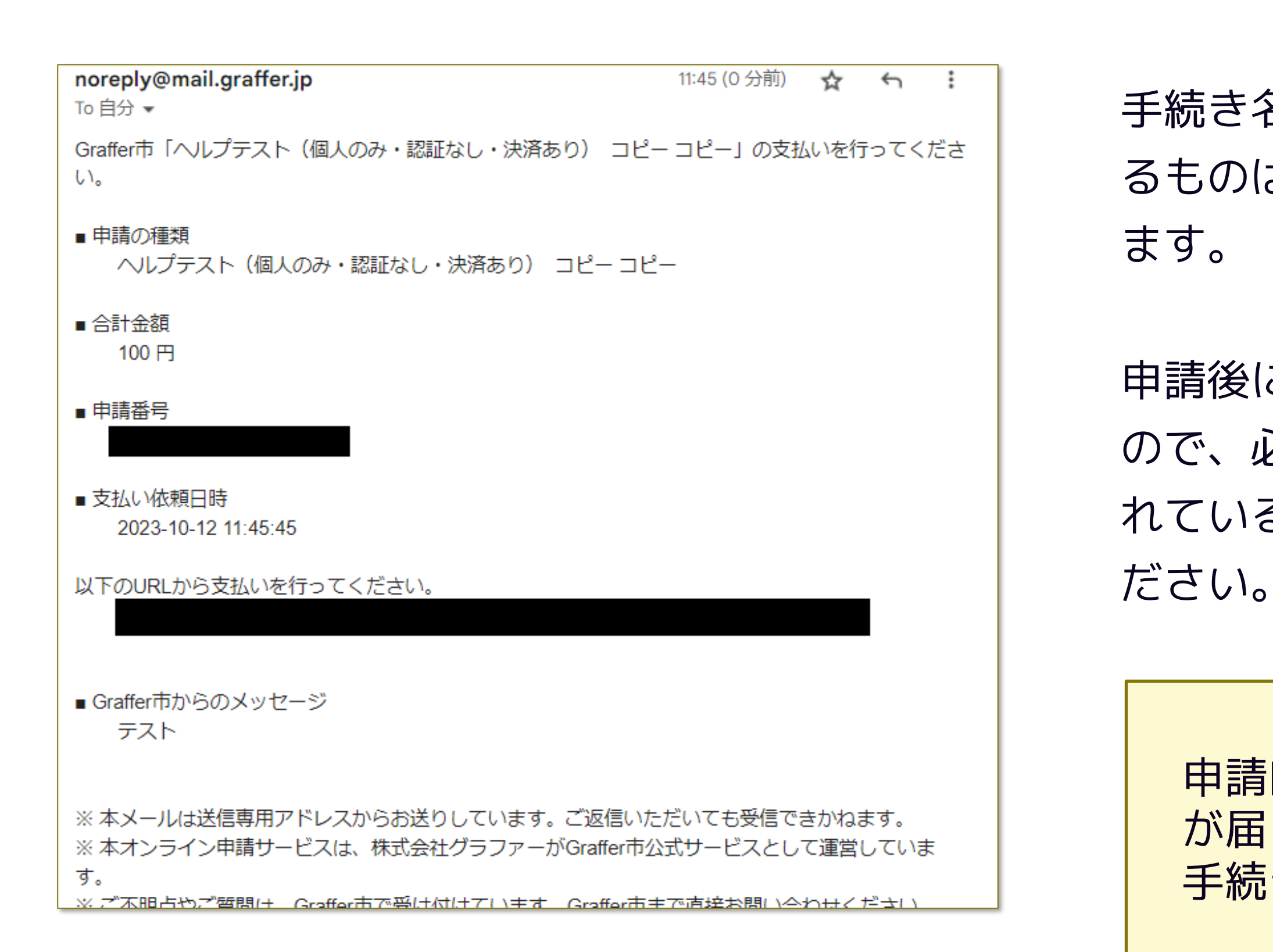

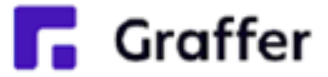

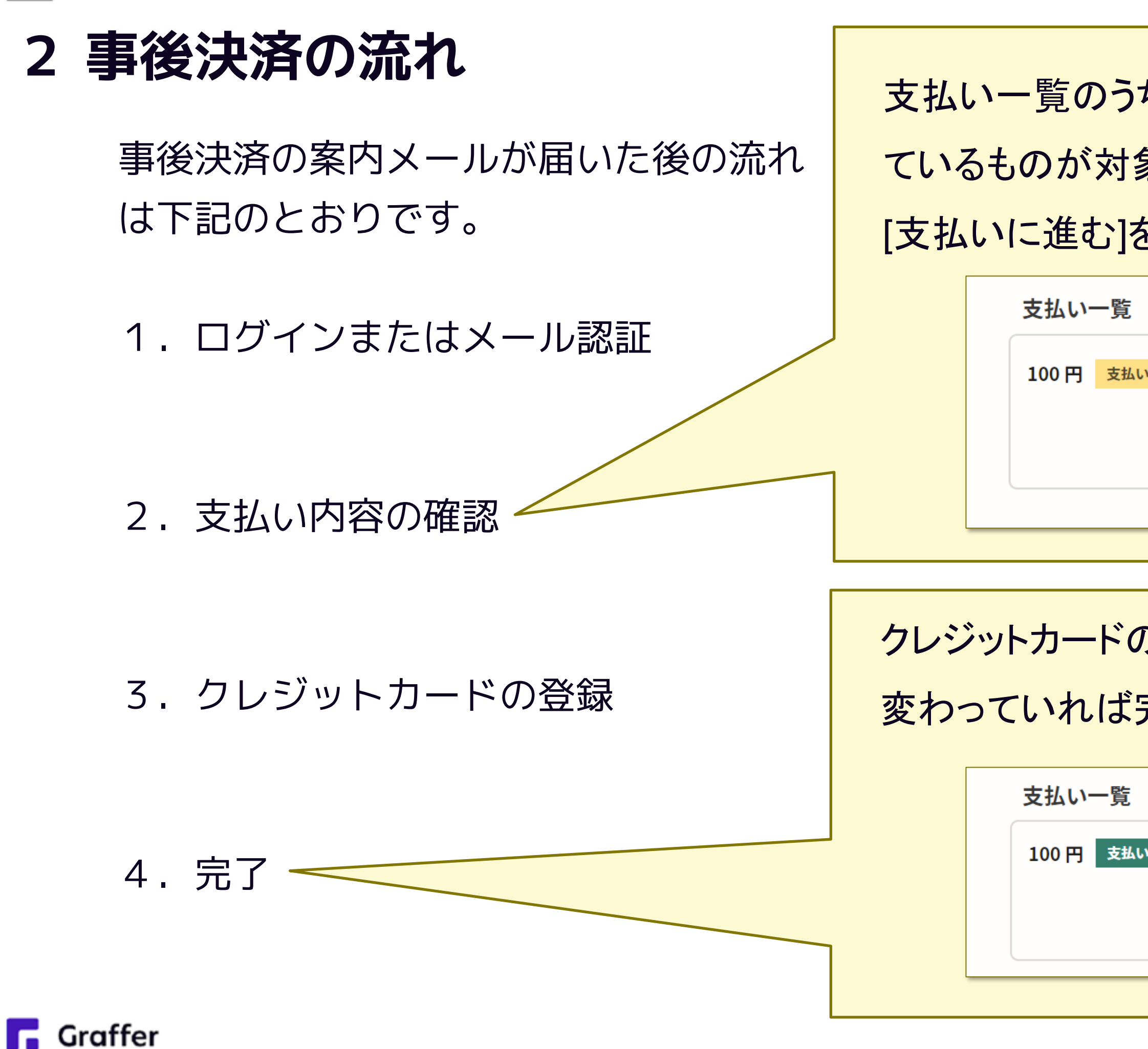

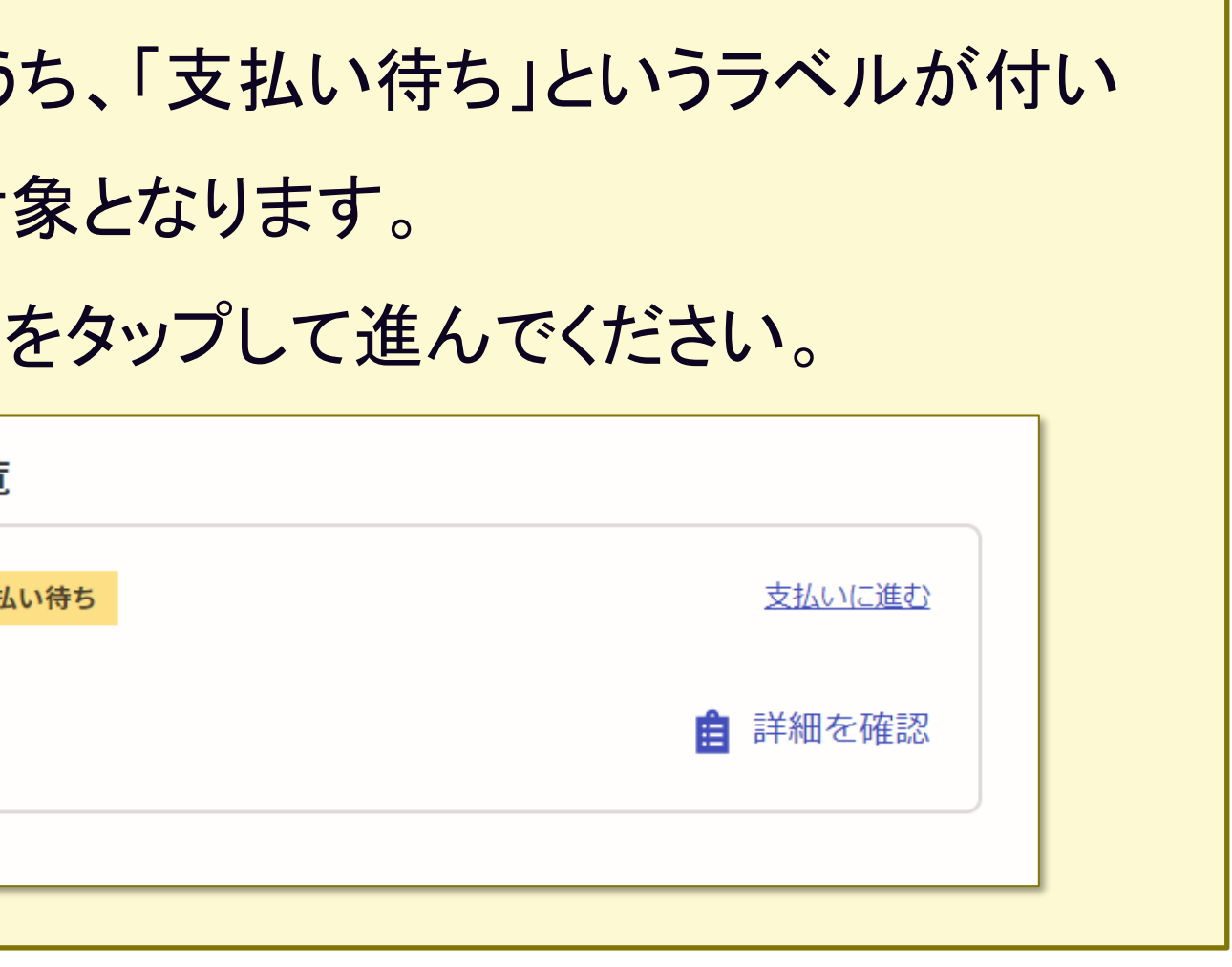

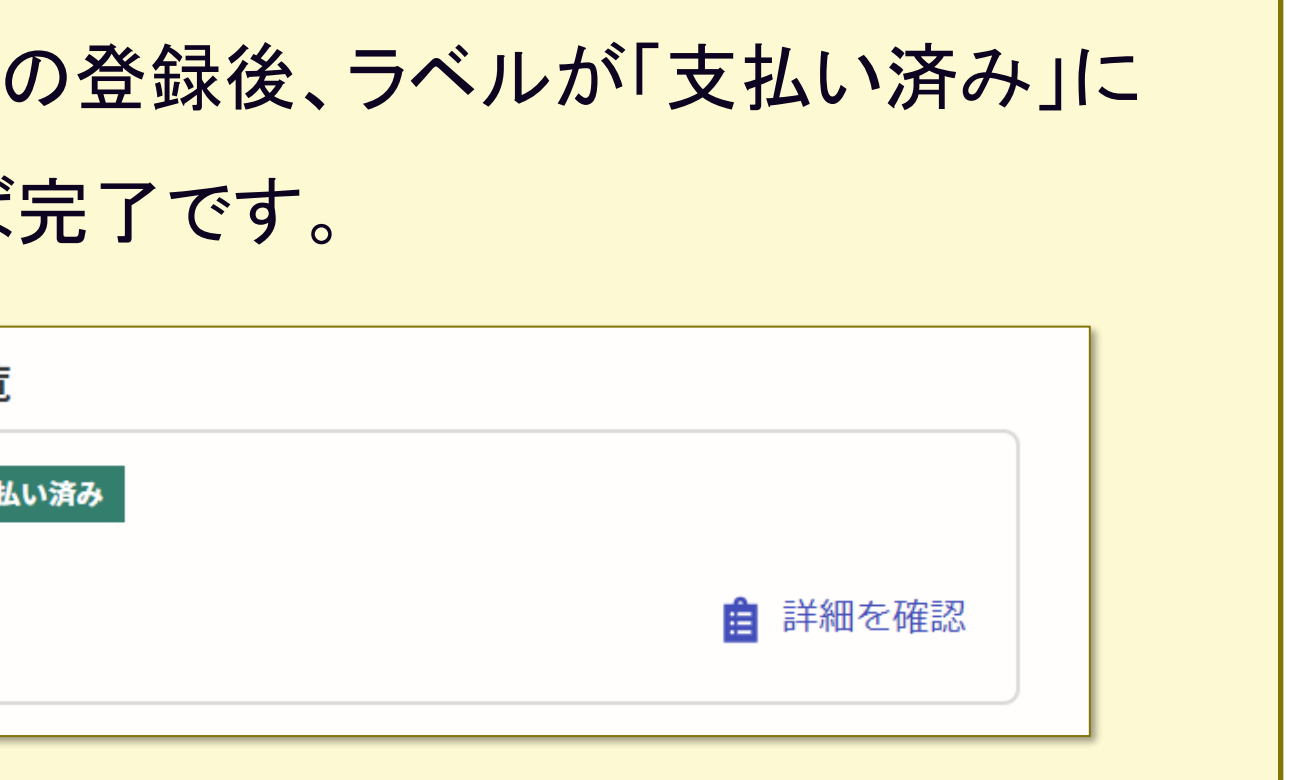